# **Data assimilation with Lorenz 3-variable model**

Prepared by Shu-Chih YangModified by Juan Ruiz.

# **Governing equations**

Lorenz 3-Variable trajectory

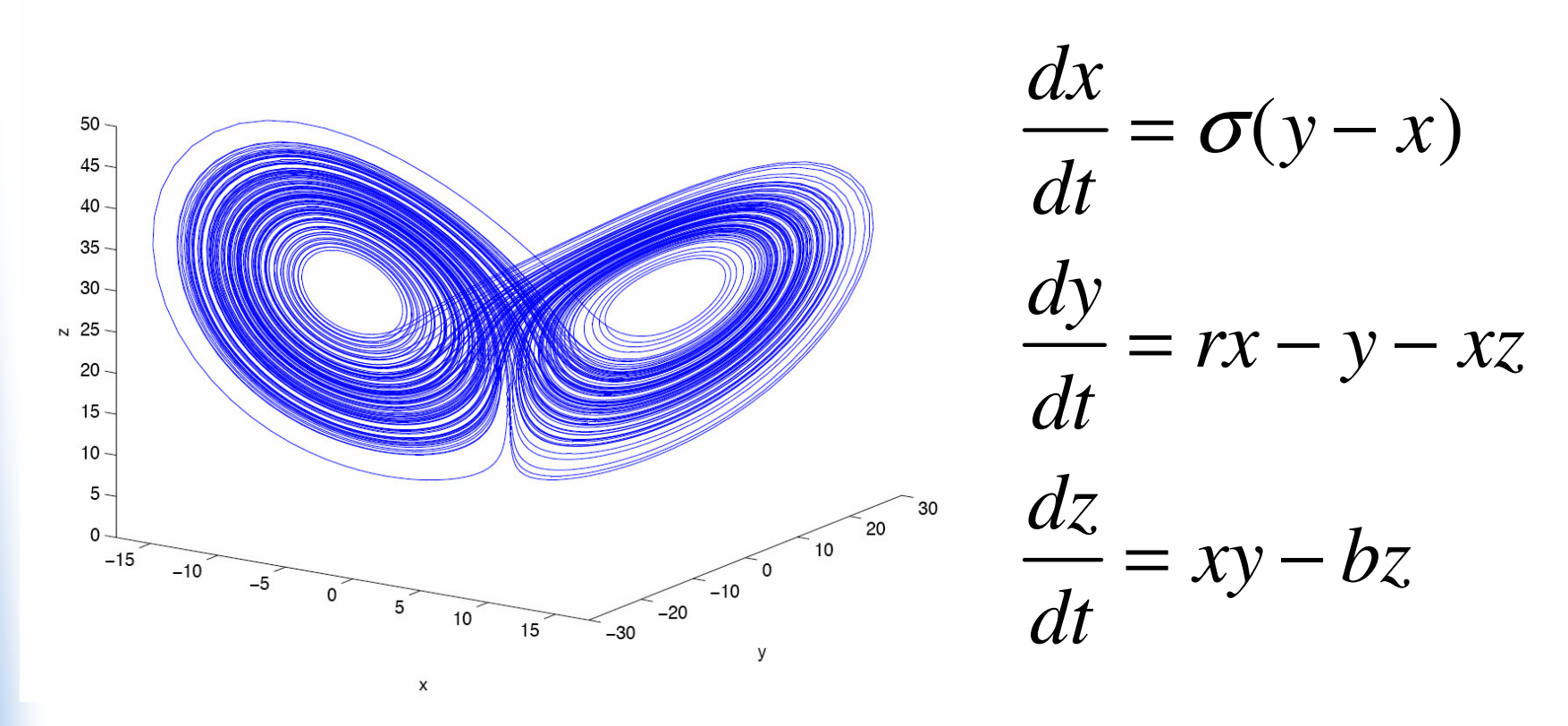

Lorenz, E. N, 1963: Deterministic nonperiodic flow. *J. Atmos Sci.* **20**, 130-141.

## **Optimal interpolation scheme**

OI estimates the analysis state with the available observations and shortrange forecast (background state), given the **time-independent** error covariance.

Analysis equation

$$
\mathbf{x}_a = \mathbf{x}_b + \mathbf{W}(\mathbf{y}_o - H(\mathbf{x}_b))
$$

 $\mathbf{W} = \mathbf{B}\mathbf{H}^T (\mathbf{R} + \mathbf{H}\mathbf{B}\mathbf{H}^T)$  $\int$ <sup>-1</sup>

$$
\mathbf{B} = \overline{(x_b - x_t)(x_b - x_t)^T};
$$
  

$$
\mathbf{R} = R_0 \times \mathbf{I}
$$

**x***b*:background state

- **x***a*: analysis state
- **y***o*: observations
- **H**: observation operator

#### **B**: background error covariance (averaged from the true background error collected for a very long period.

**R**: observation error covariance

# **Package (Linux)**

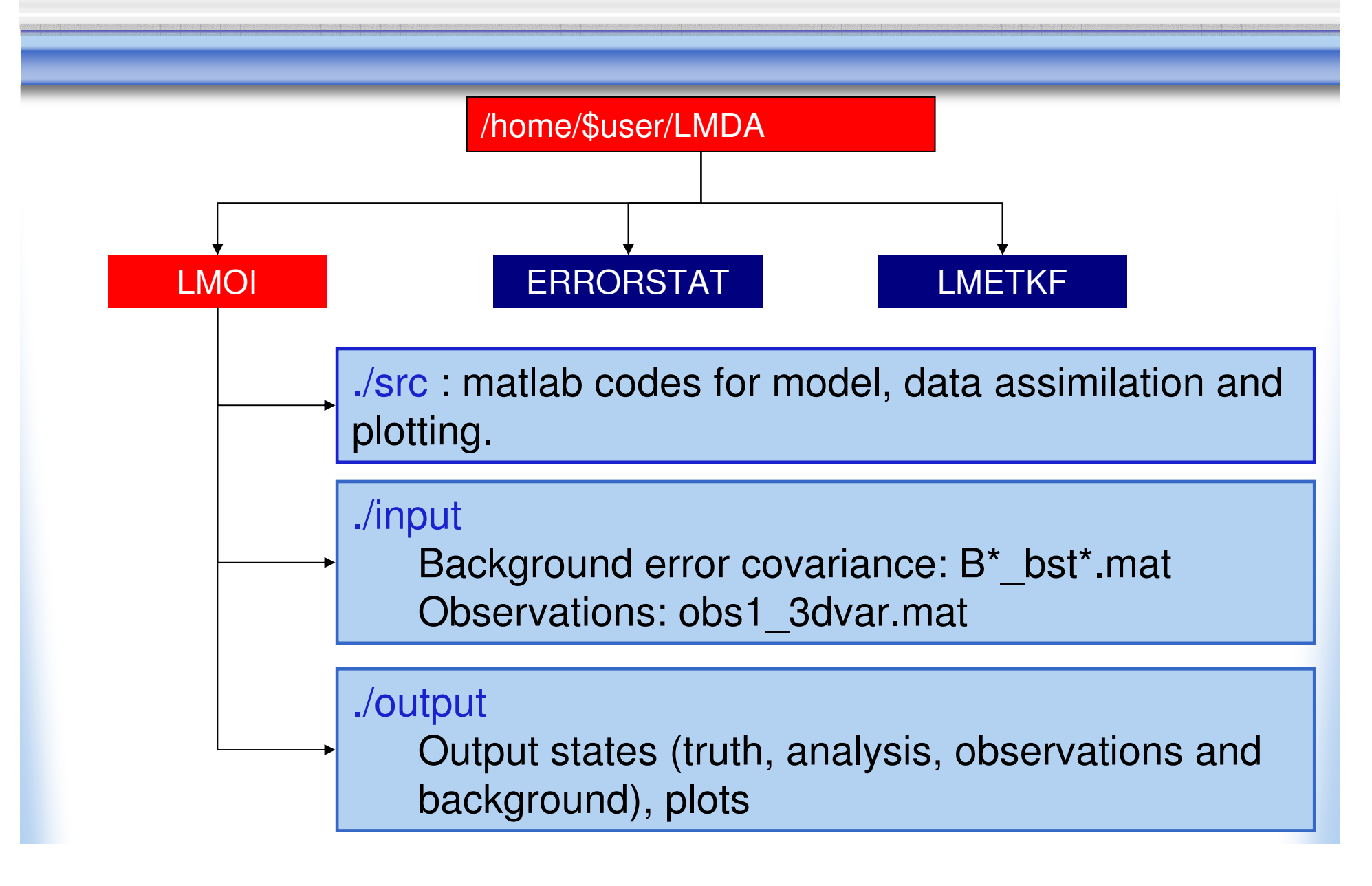

# **Package (Windows)**

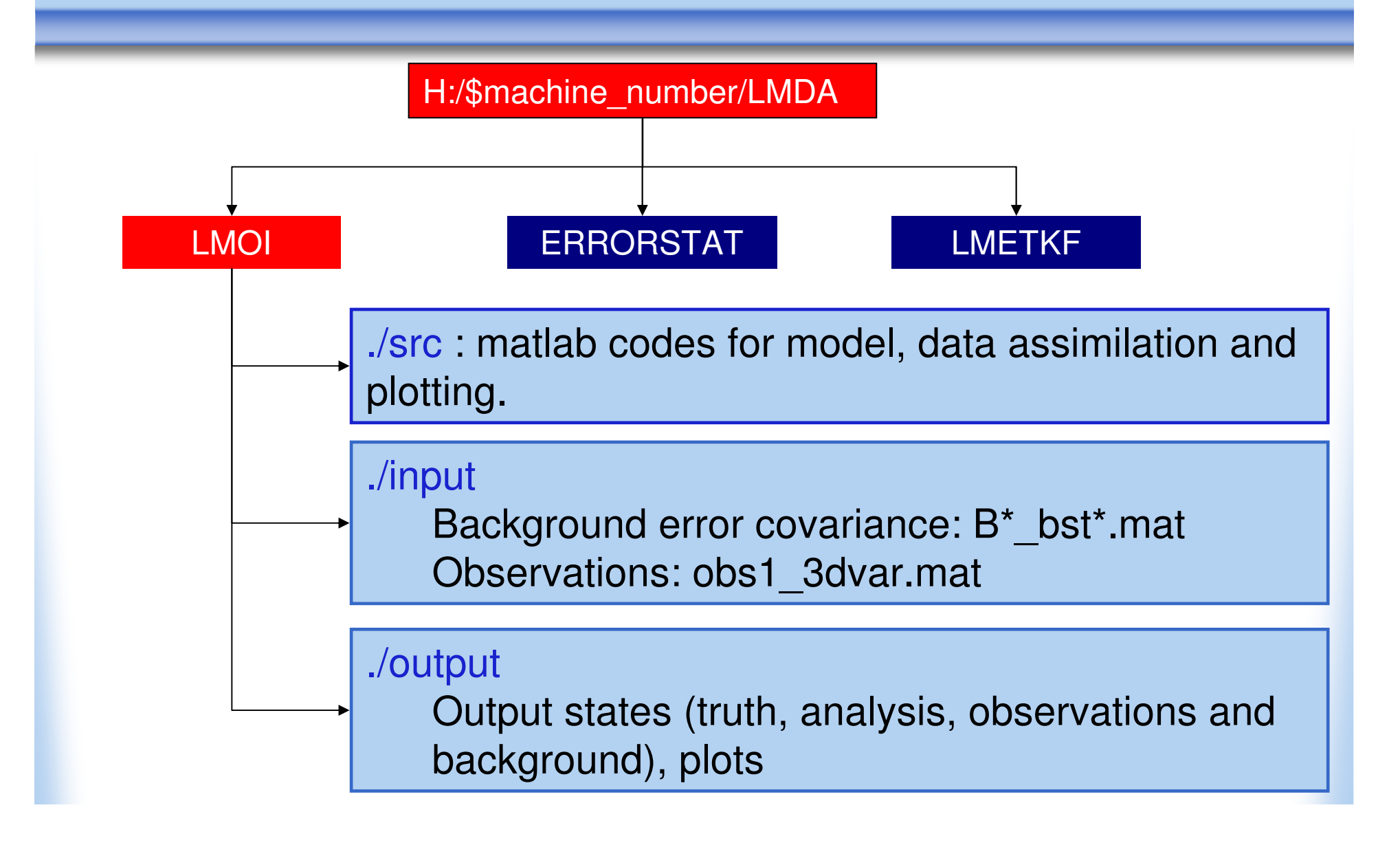

# **Matlab codes (I)**

- • main\_drive.m: **main driverParameters control model and data assimilation:**
	- 1.bst: Observation/analysis interval (default=8)
	- 2.**R**0: Observation error variance
	- iobs: observation locations (default [1;2;3], observing all variables)3.
	- 4. (1) and (3) determine which file for background error covariance to load. (ex: With 8 time-step analysis interval and observing *x* and *y*, the corresponding file is **Bxy\_bst8.mat**)

To run the code in type main\_drive in Matlab under ./src

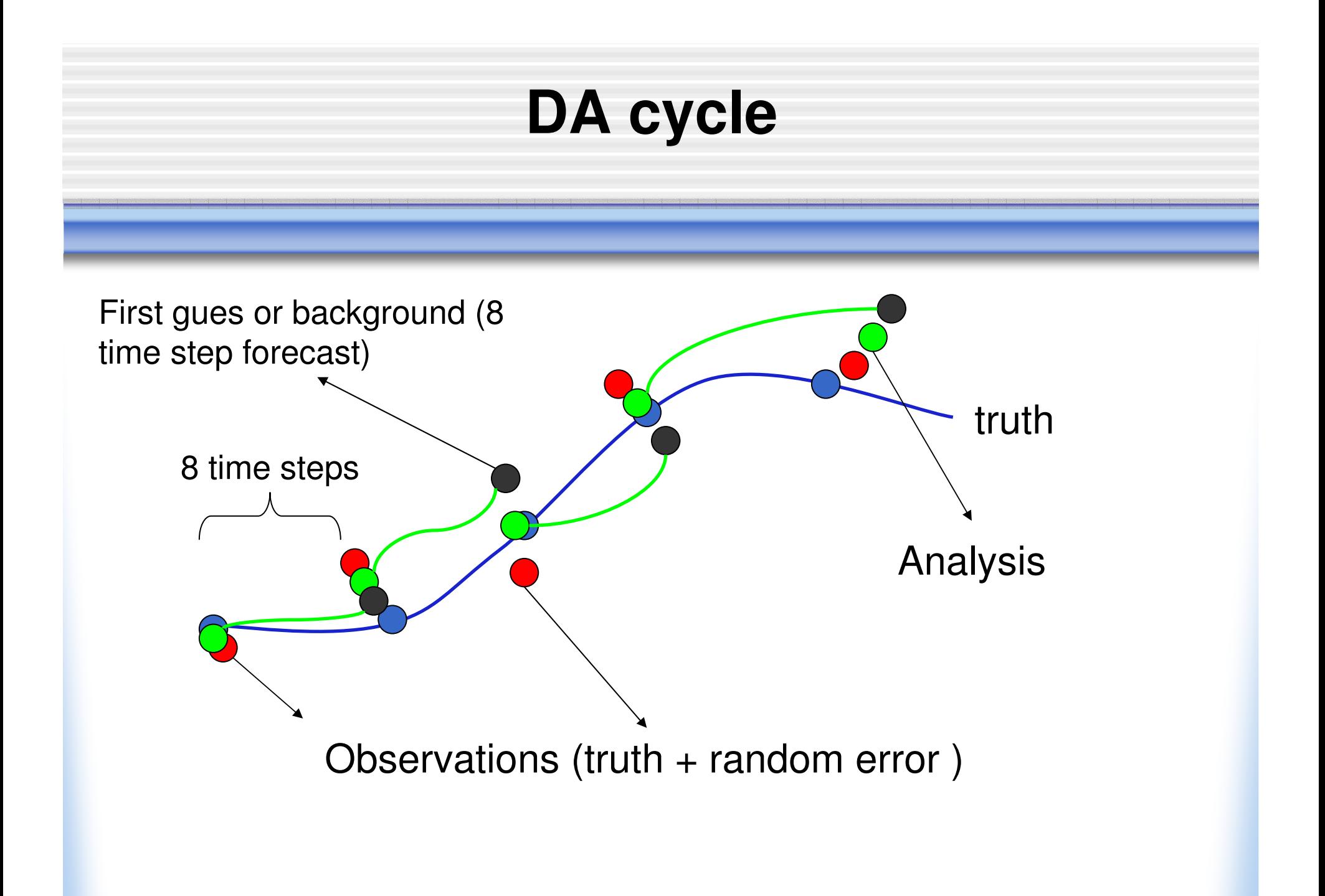

# Background errorObservation error Analysis errorError growth during the forecast due to inestabilitiesand model error. **DA cycle**

# **Matlab codes (II)**

 $\bullet$ Model

> L63eqs.m: governing equationsstepit.m: forward integration by Runge-Kutta method

• DA procedure

 DA\_init.m: initialize matrix operators (**B**, **R**, and **H**) for OIRUN\_OI.m: compute OI analysis

• Plotting tools

Daerrplt.m: plot the RMS analysis errorstateplt.m: plot the analysis against truth by variable

## **Example of OI analysis error**

### **(observing x,y,z every 8 time-step)**

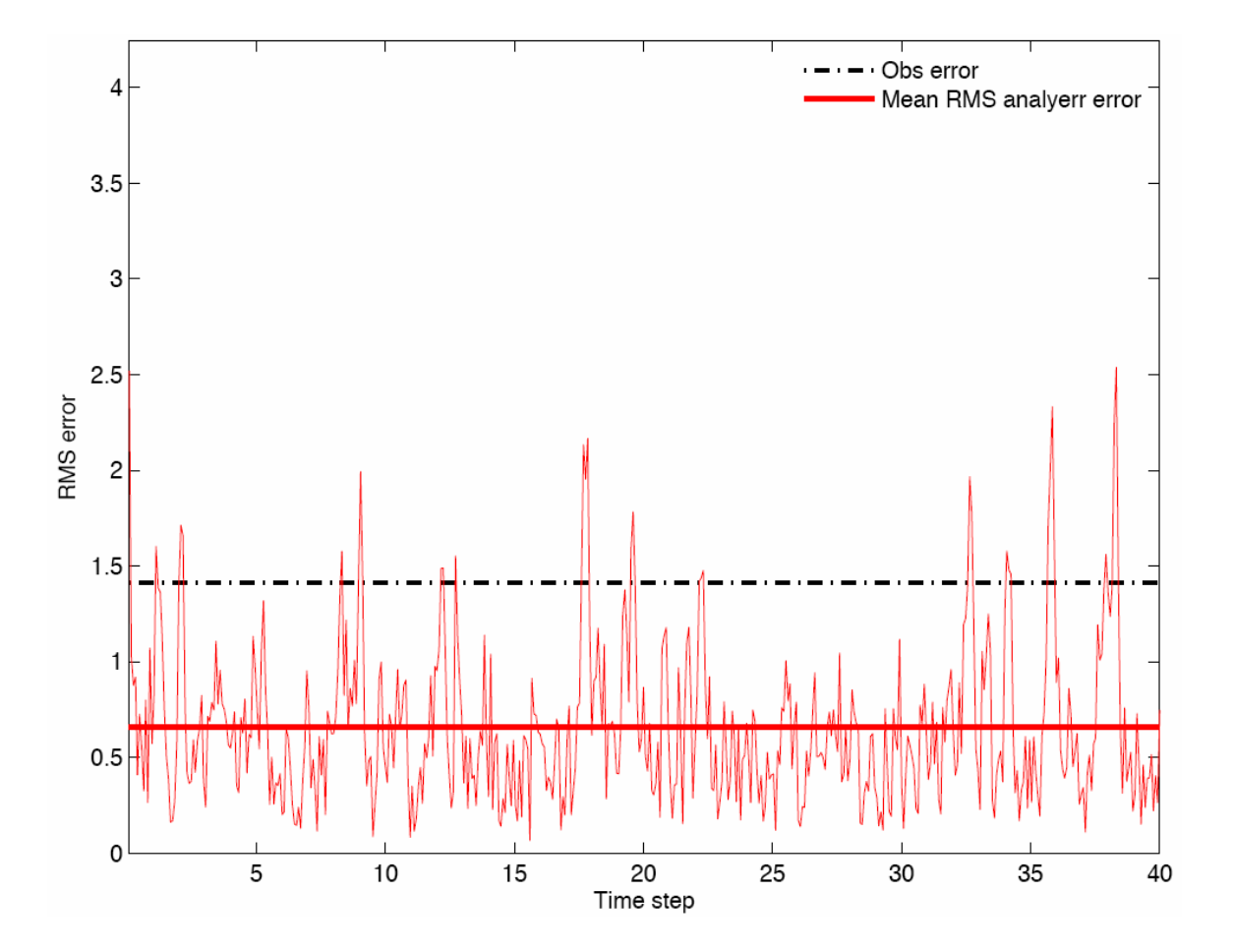

### **Example: analysis vs. truth for x variable (observing x,y,z every 8 time-step)**

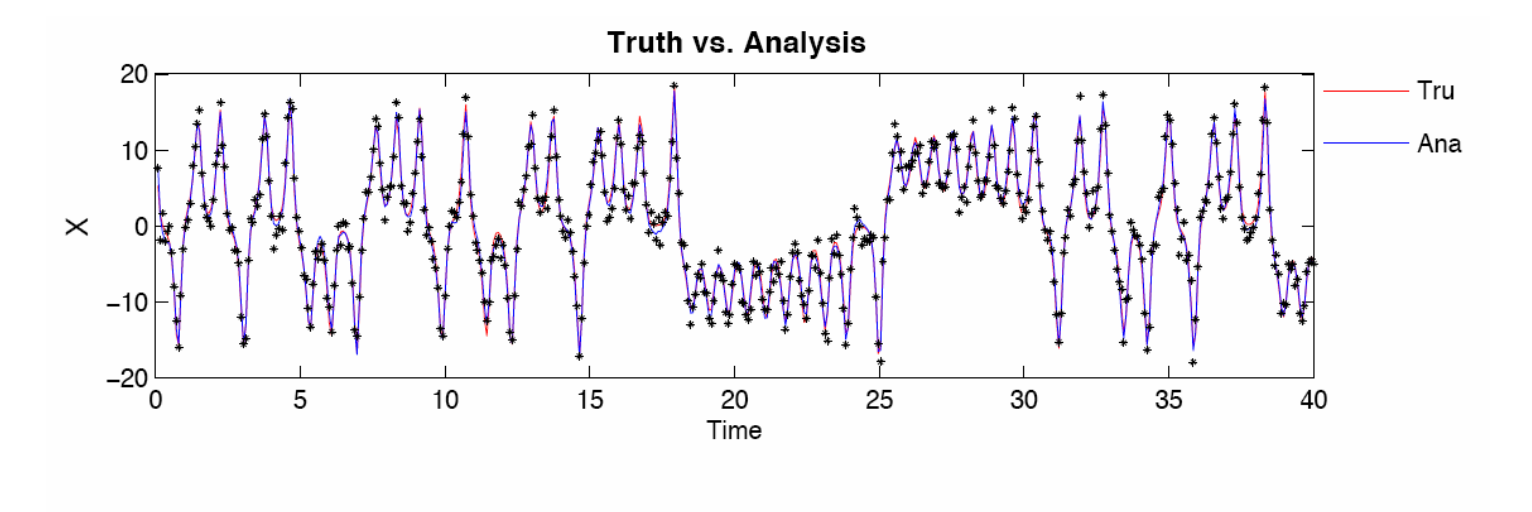

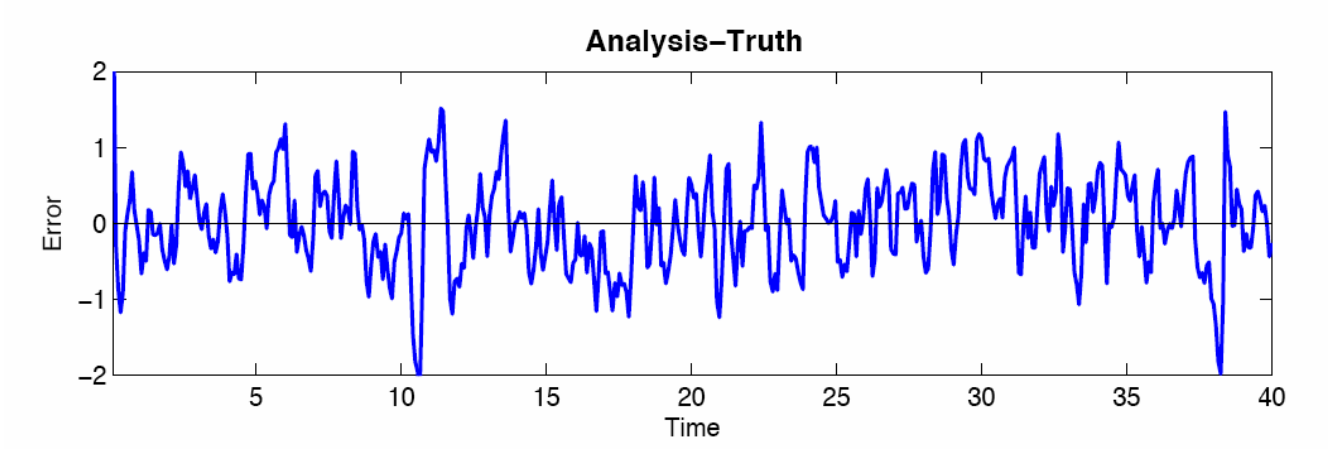

## **Background error covariance estimation**

## **The NMC method (Parish and Deber, 1992)**

The structure of the forecast error covariance is estimated as the average over many differences between two short-range model forecasts verifying at the same time.

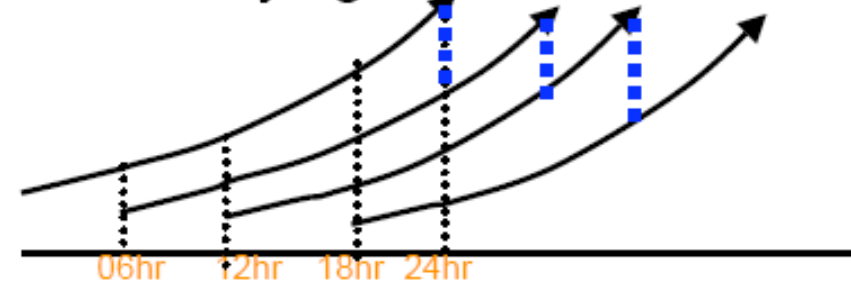

In the case of the 3 variable model, we need to estimate theerror standard deviation for each variable and the error covariance between variables.

# **Package (Linux)**

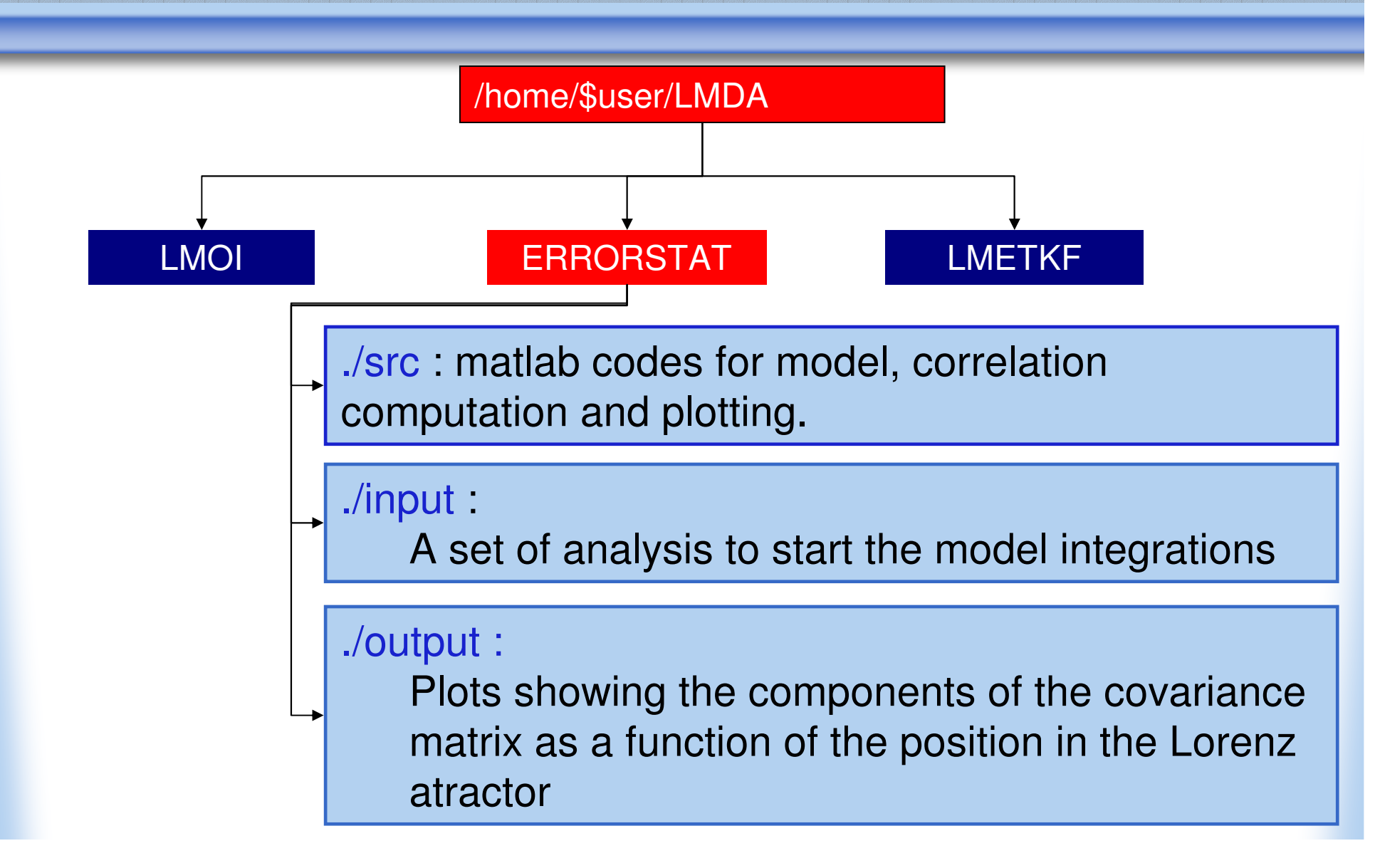

# **Package (Windows)**

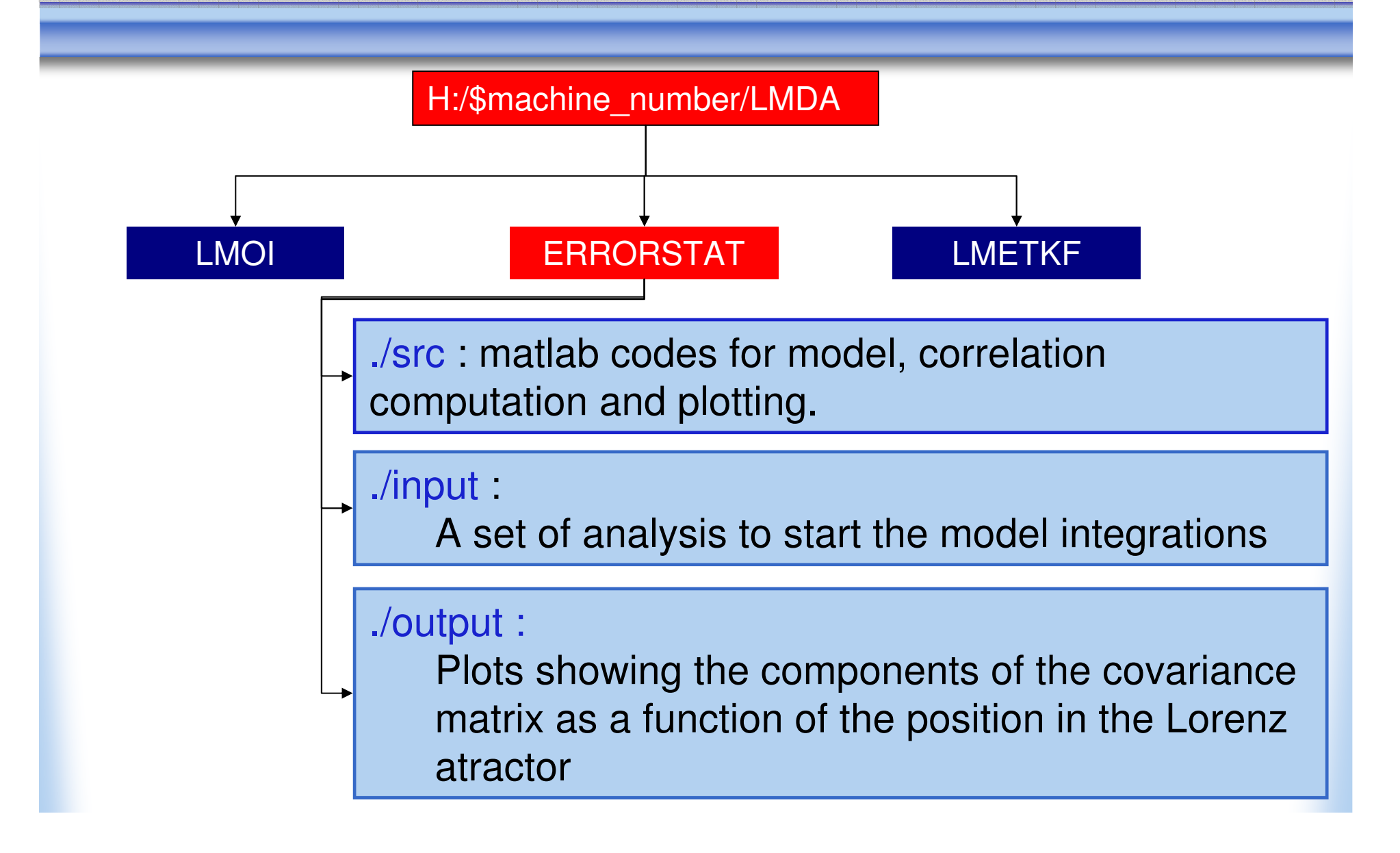

# **Matlab codes (III)**

• Error covariance estimation

main\_drive.m: Integrates the model for 8 and 16 time steps starting from the analysis available in the input folder. Estimates the background error as the difference between the 16 and 8 time steps forecasts.

correlacion.m: Computes the correlation between two variables as afunction of the position on the Lorenz atractor.

promedio.m : Computes the mean of a variable as a function of the position on the Lorenz atractor.

To run the code in type main\_drive in Matlab under ./src

## **Example of X error variance as a function of X and Y**

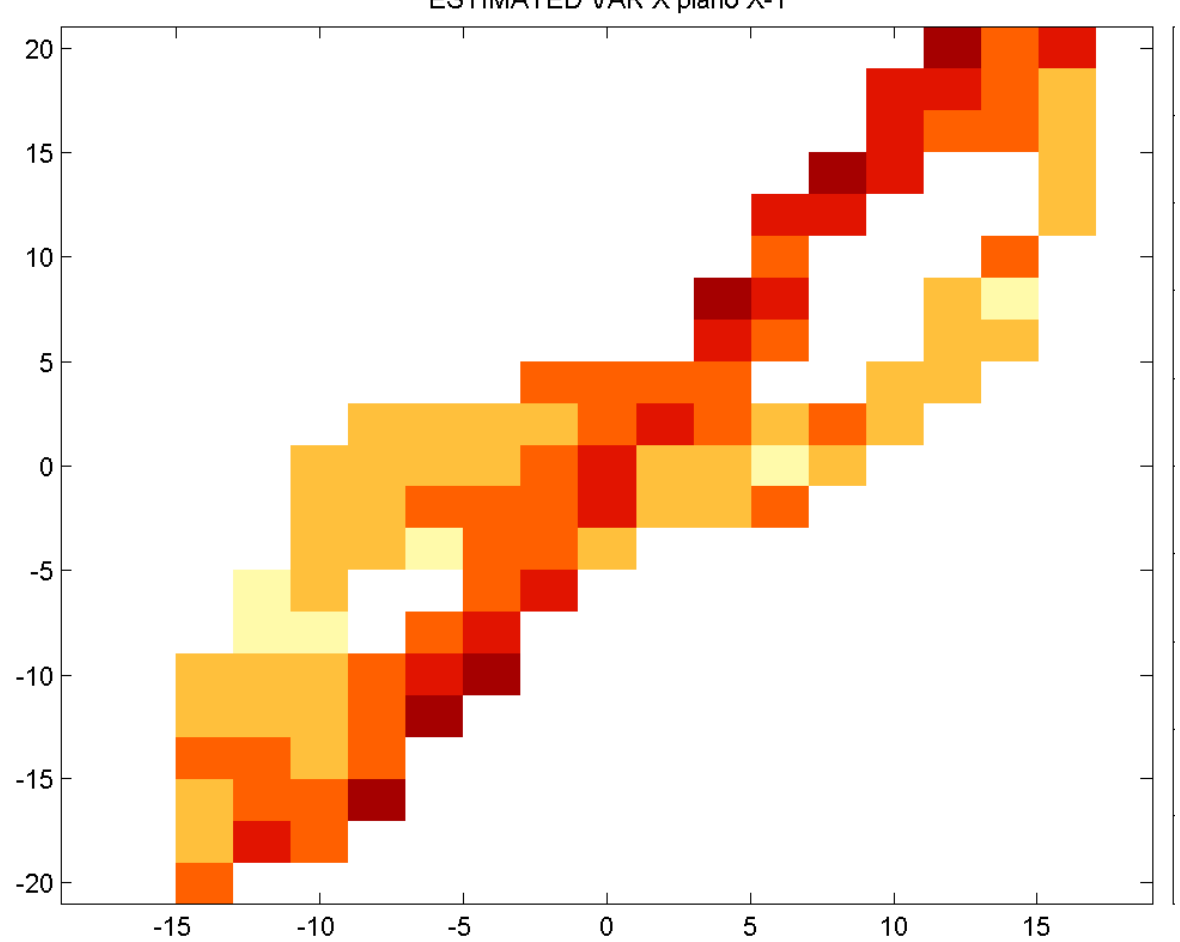

ESTIMATED VAR X plano X-Y

## **Example of XZ error covariance as a function of X and Y**

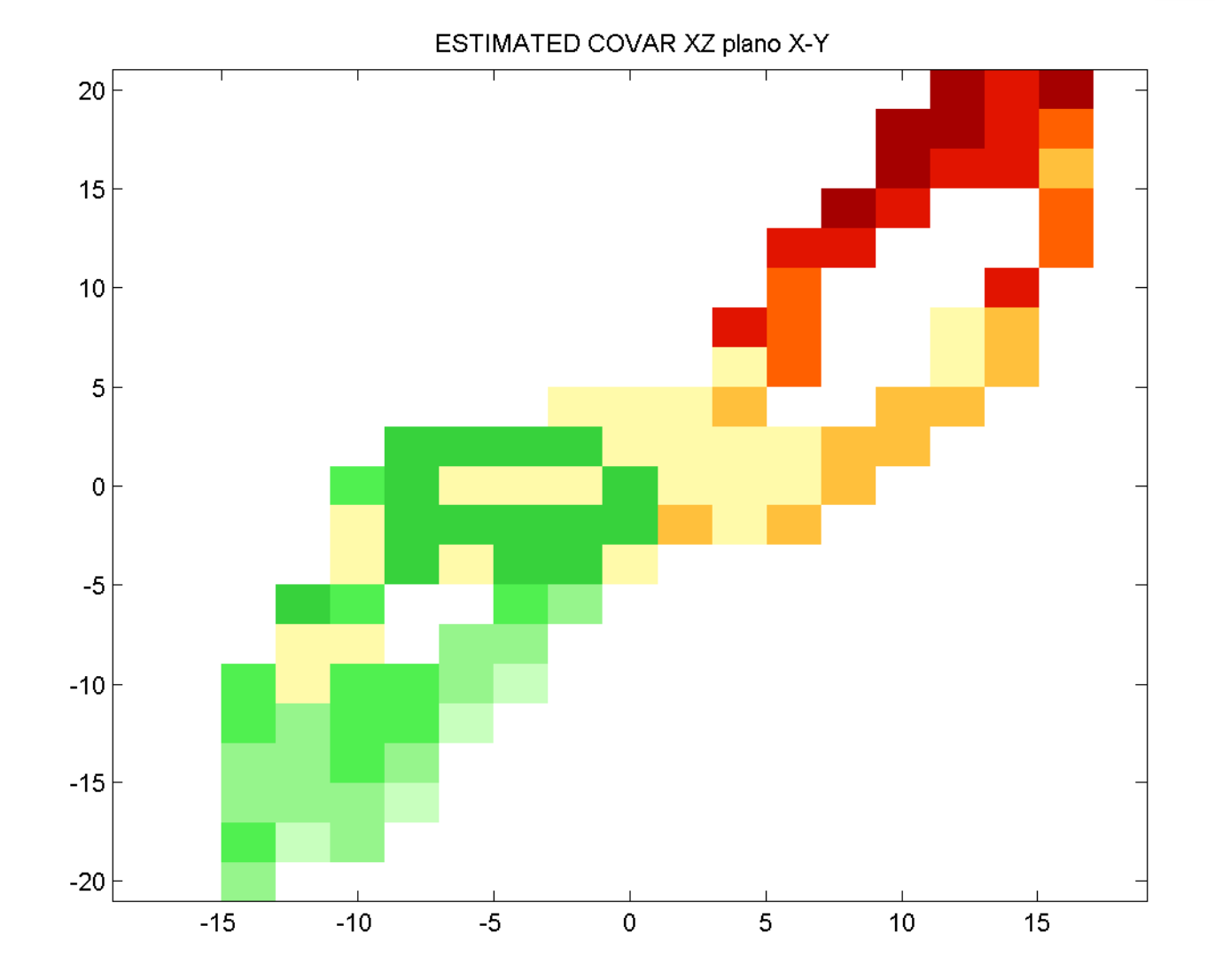

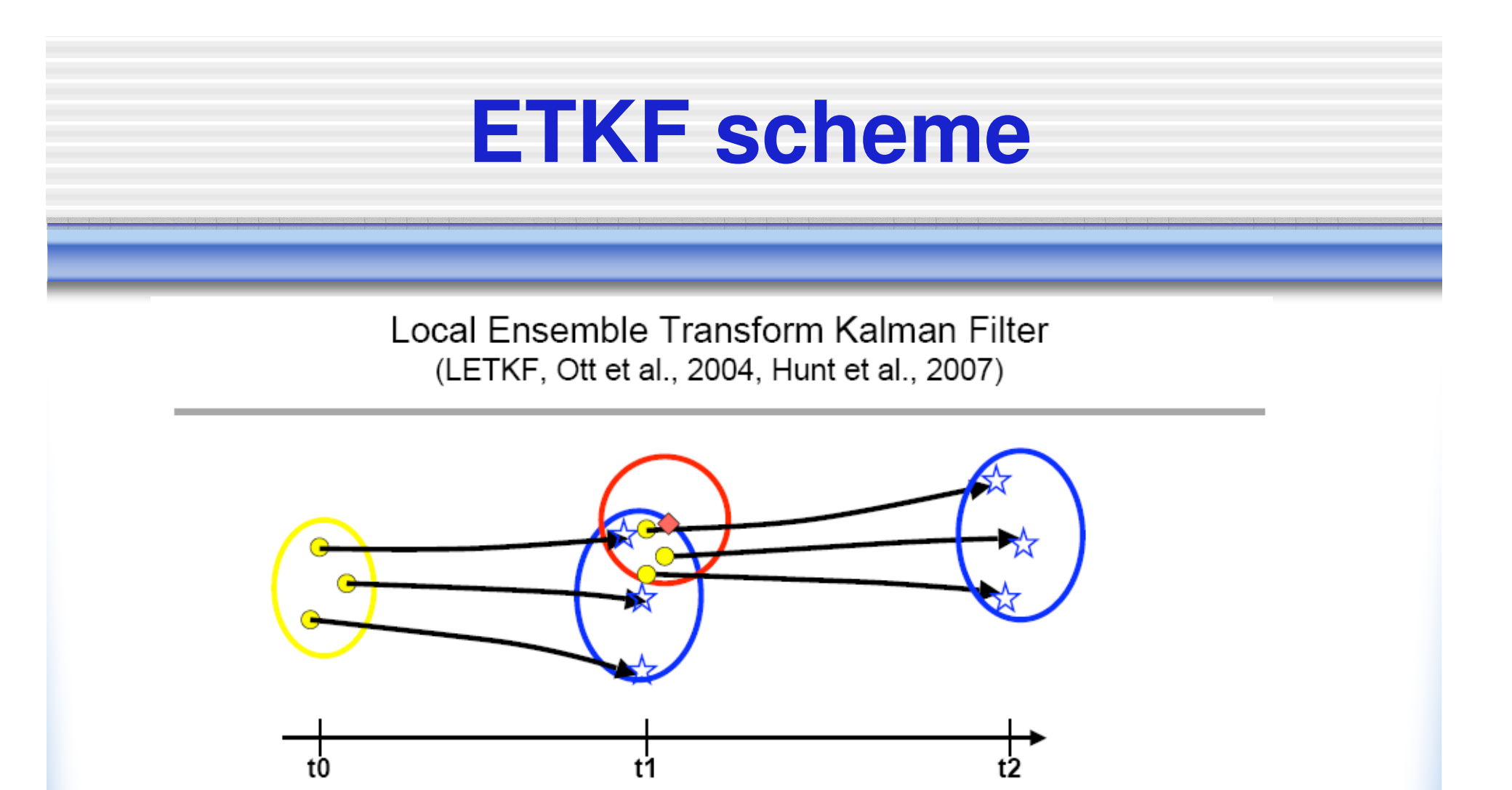

 $\checkmark$  Yellow: analysis ensemble and its uncertainty; Blue: background ensemble and its uncertainty; Red: observation and its uncertainty

✓ LETKF, like any other EnKF, provides background and analysis uncertainty estimation in every analysis cycle.

Liu (2007)

### **ETKF equations: Hunt et. al. 2007**

$$
\mathbf{\bar{x}}^a = \mathbf{\bar{x}}^b + \mathbf{X}^b \mathbf{\bar{w}}^a
$$

The analysis is a weighed average of thebackground ensemble members.

$$
\mathbf{W}^a = [(k-1)\tilde{\mathbf{P}}^a]^{1/2}
$$

Xª, Xʰ and Wª are n\*k --- - -<sup>b</sup> and W matrices where n is thenumber of model variables.

### **k is the number of ensemble members.**

$$
\overline{\mathbf{v}}^a = \tilde{\mathbf{P}}^a (\mathbf{Y}^b)^T \mathbf{R}^{-1} (\mathbf{y}^o - \overline{\mathbf{y}}^b),
$$
  

$$
\tilde{\mathbf{P}}^a = [(k-1)\mathbf{I} + (\mathbf{Y}^b)^T \mathbf{R}^{-1} \mathbf{Y}^b]^{-1}.
$$
  

$$
\mathbf{X}^b = [\mathbf{x}_1^b - \overline{\mathbf{x}}^b \mathbf{I} \dots \mathbf{I} \mathbf{x}_K^b - \overline{\mathbf{x}}^b];
$$
  

$$
\mathbf{y}_i^b = H(\mathbf{x}_i^b); \mathbf{Y}_i^b = [\mathbf{y}_1^b - \overline{\mathbf{y}}^b \mathbf{I} \dots \mathbf{I} \mathbf{y}_K^b - \overline{\mathbf{y}}^b]
$$

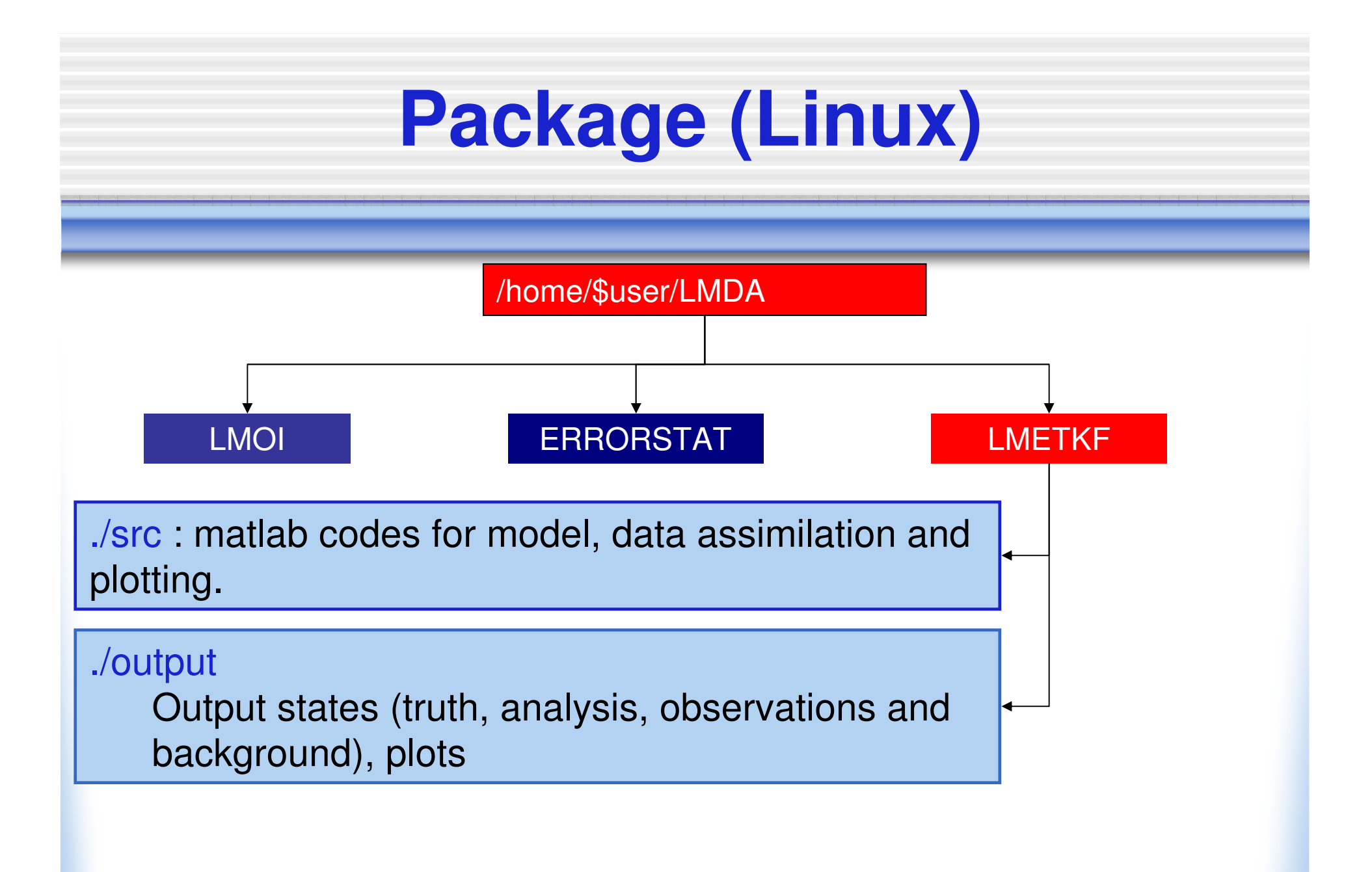

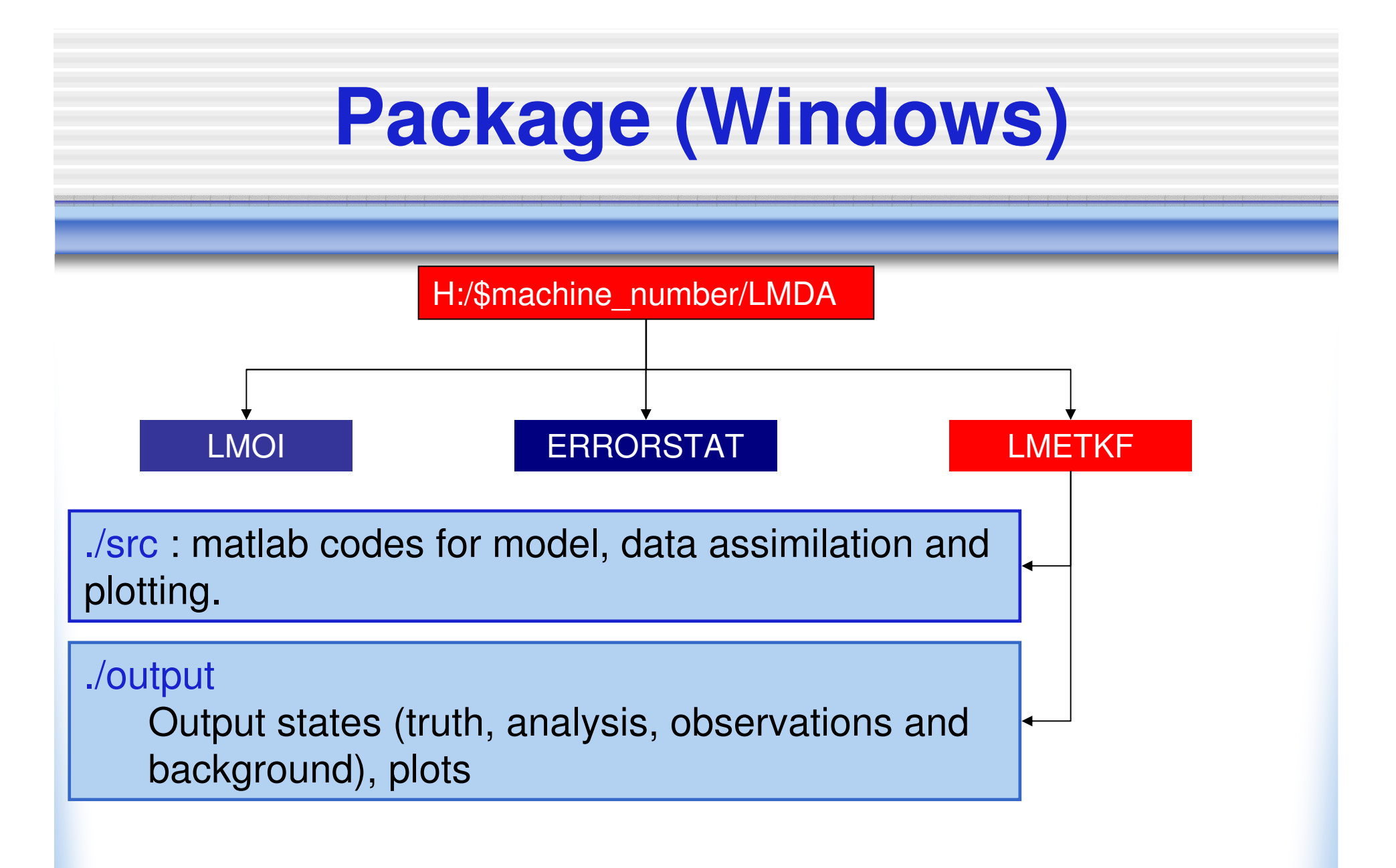

# **Matlab codes (IV)**

- • main\_drive.m: **main driverParameters control model and data assimilation:**
	- 1.bst: Observation/analysis interval (default=8)
	- 2.**R**0: Observation error variance
	- iobs: observation locations (default [1;2;3], observing all variables)3.
	- 4.K: ensemble size
	- 5. e(1) and e(2) parameters for multiplicative and additive covariance inflation.

To run the code in type main\_drive in Matlab under ./src

# **Matlab codes (V)**

 $\bullet$ Model

> L63eqs.m: governing equationsstepit.m: forward integration by Runge-Kutta method

• DA procedure

 DA\_init.m: initialize matrix operators (**B**, **R**, and **H**) for OIRUN\_ETKF.m: compute ETKF analysis

 $\bullet$ Plotting tools

> Daerrplt.m: plot the RMS analysis errorstateplt.m: plot the analysis against truth by variable

## **Example of ETKF analysis error**

### **(observing x,y,z every 8 time-step)**

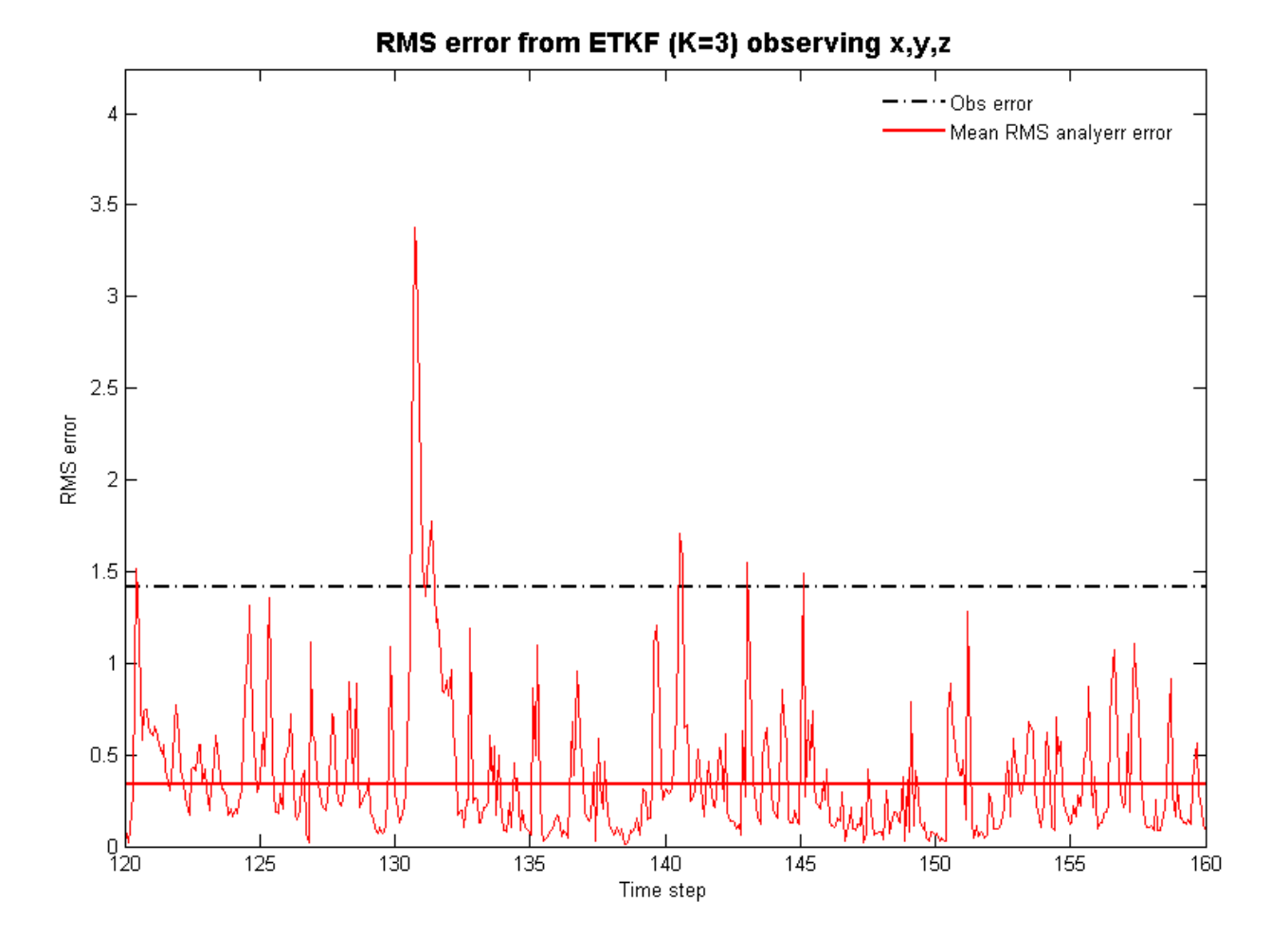

### **Example: analysis vs. truth for x variable (observing x,y,z every 8 time-step)**

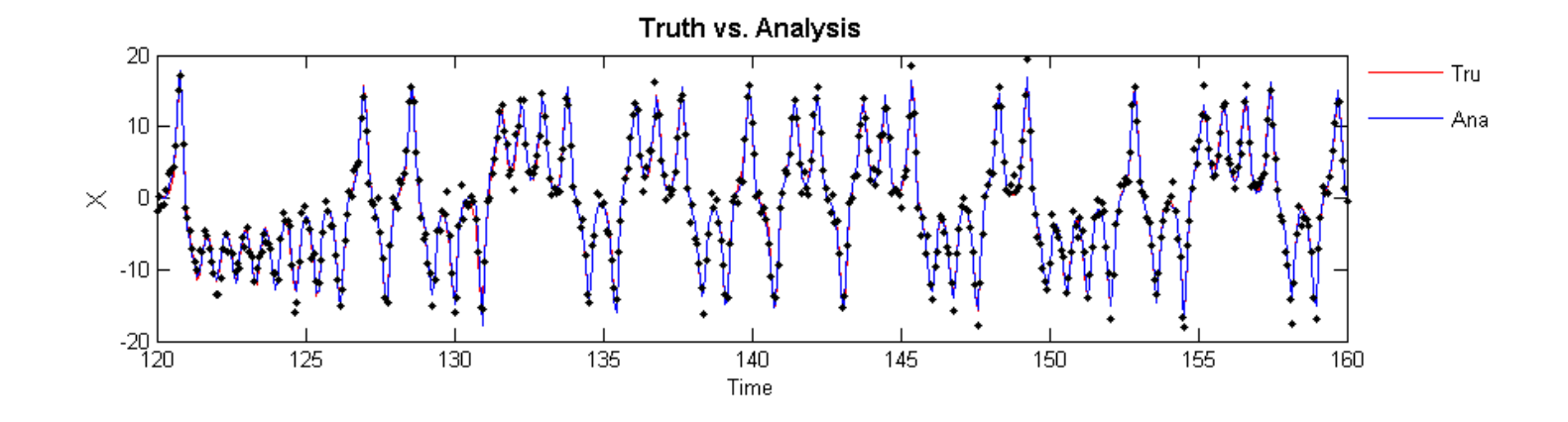

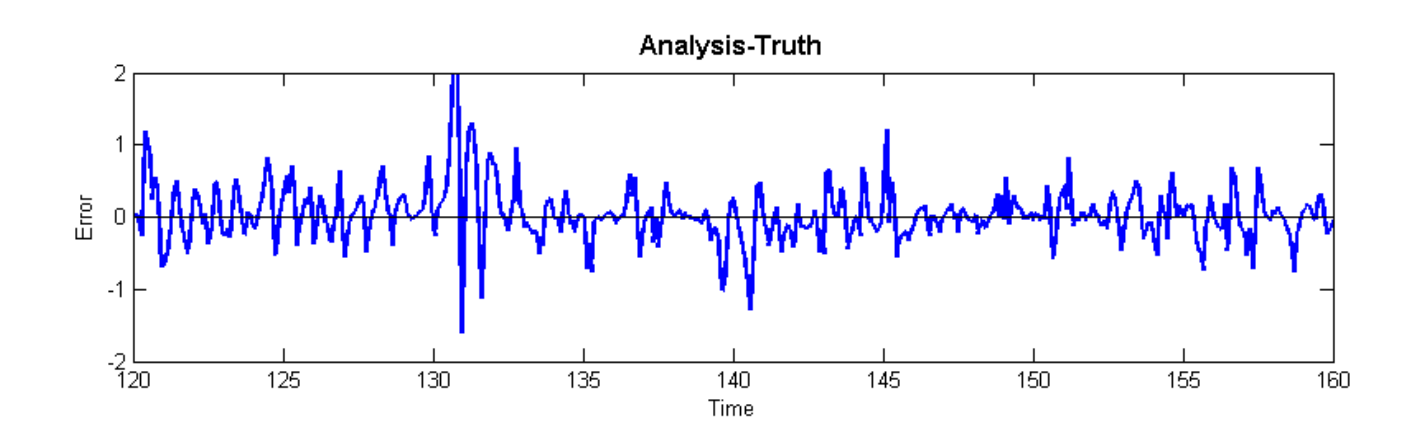